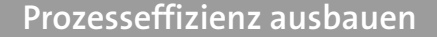

# **Verträge digital unterzeichnen: rechtssicher und zeitsparend**

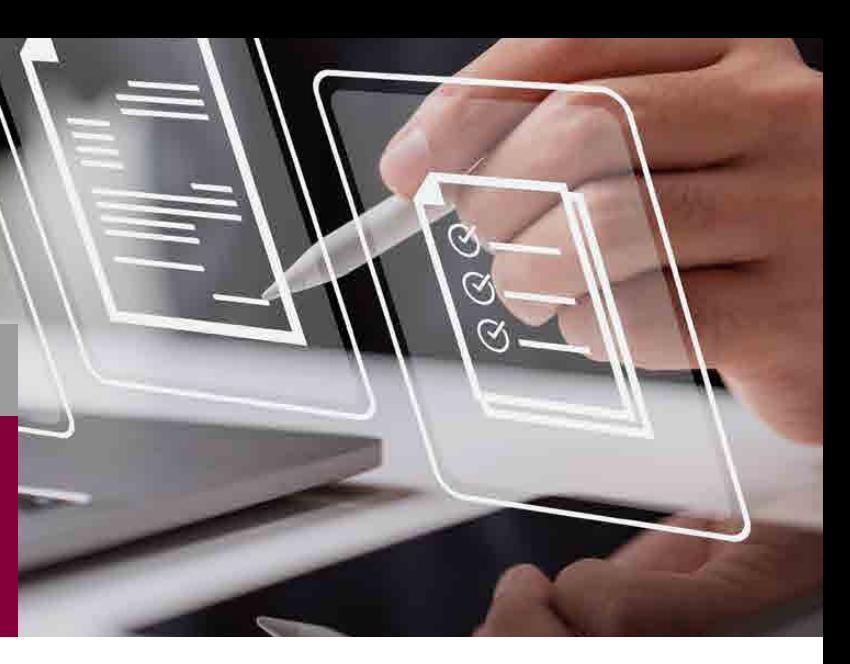

**Ihre Zufriedenheit ist unser Antrieb: Darum arbeiten wir beständig daran, die Zusammenarbeit für Sie so effizient und bequem wie möglich zu gestalten. Dazu gehört auch die Möglichkeit, Verträge mit uns digital zu unterzeichnen – natürlich rechtssicher und mit höchstem Schutz.**

Wir arbeiten mit *DocuSign* als Anbieter der elektronischen Signatur zusammen. Bei Bedarf greifen wir auf die Videoidentifikation durch den Trusted Service Provider *IDnow* zurück. Beide Anbieter sind gemäß gesetzlicher Vorgaben zertifiziert.\*

#### **Ihre Vorteile mit der digitalen Signatur**

- > Sie verschlanken Ihre Abläufe, entlasten sich und sparen Zeit
- > Sie können jederzeit und überall rechtssicher signieren, auch vom Homeoffice aus
- > Sie arbeiten papierlos und unabhängig von Druckern und Scannern

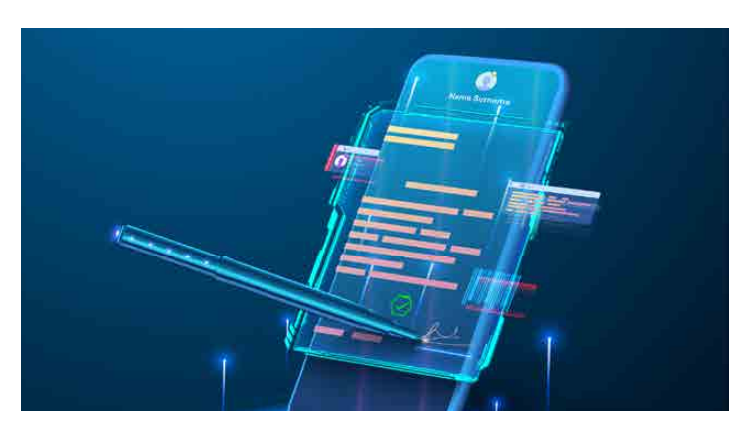

#### **So einfach geht es – der Ablauf**

Sie erhalten von uns eine E-Mail mit einem Link zu den Dokumenten.

- > **Weiterleiten:** Sie können die Dokumente zur Unterzeichnung intern weiterleiten.
- > **Prüfen:** Sie prüfen die Dokumente wie bisher.
- > **Ausfüllen:** Sie füllen die von uns gekennzeichneten Felder aus.
- > **Identifizieren:** Hier gibt es zwei Möglichkeiten:

 **Einfache Signatur:** Sie schließen den Vorgang mit ihrer elektronischen Signatur ab.

 **Qualifizierte Signatur:** Zur Identifikation per Video werden Sie automatisch an den namhaften Anbieter *IDnow* weitergeleitet. Dort geben Sie bitte Ihre E-Mail-Adresse und Handynummer an. Einer der Mitarbeiter von *IDnow* identifiziert Sie dann mit Ihrem Ausweis.

> **Fertig:** Sowohl Sie als auch wir erhalten automatisch eine Kopie des unterzeichneten Dokuments.

\* Die "Verordnung über elektronische Identifizierung und Vertrauensdienste für elektronische Transaktionen im Binnenmarkt" (eIDAS) regelt die Verbindlichkeit der eSignaturen. *DocuSign* erfüllt diese strengen Vorschriften der Verordnung vollumfänglich.

### *DocuSign* **und** *IDnow:*

Mehr als 1 Millionen Kunden aus 180 Ländern nutzen die elektronische Signatur von *DocuSign*, darunter SAP und die Deutsche Telekom: **www.docusign.de** 

Als schnelle und flexible Plattform steht *IDnow* für höchste Sicherheit und Vertrauenswürdigkeit – natürlich entsprechend der EU-Anforderungen für den Datenschutz. **www.idnow.de**

## **Miller Anlagen GmbH: "SMARTER THAN NEW"**

Die optimale, nachhaltige Alternative zu Neuequipment für Rechenzentren – qualitätsgeprüft und preislich attraktiv. Mit diesem Ziel unterstützen wir Datacenter-Kunden international mit einem der größten "Used NetApp Portfolios" Europas. Ergänzt wird dies durch den IT-Ankauf & -Verkauf, die IT-Wartung und zertifizierte Logistik-Dienstleistungen. **www.miller-anlagen.de**

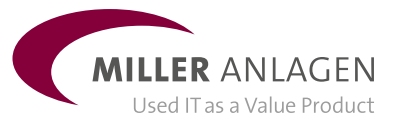

**Sie möchten mehr erfahren? Wir beraten Sie gerne.**

+49 6172 4863-0 | [info@miller-anlagen.de](mailto:info%40miller-anlagen.de?subject=) | [www.miller-anlagen.de](http://www.miller-anlagen.de) Louisenstraße 145, 61348 Bad Homburg v. d. H.